## Γ**动态网页设计**Δ**教学大纲**

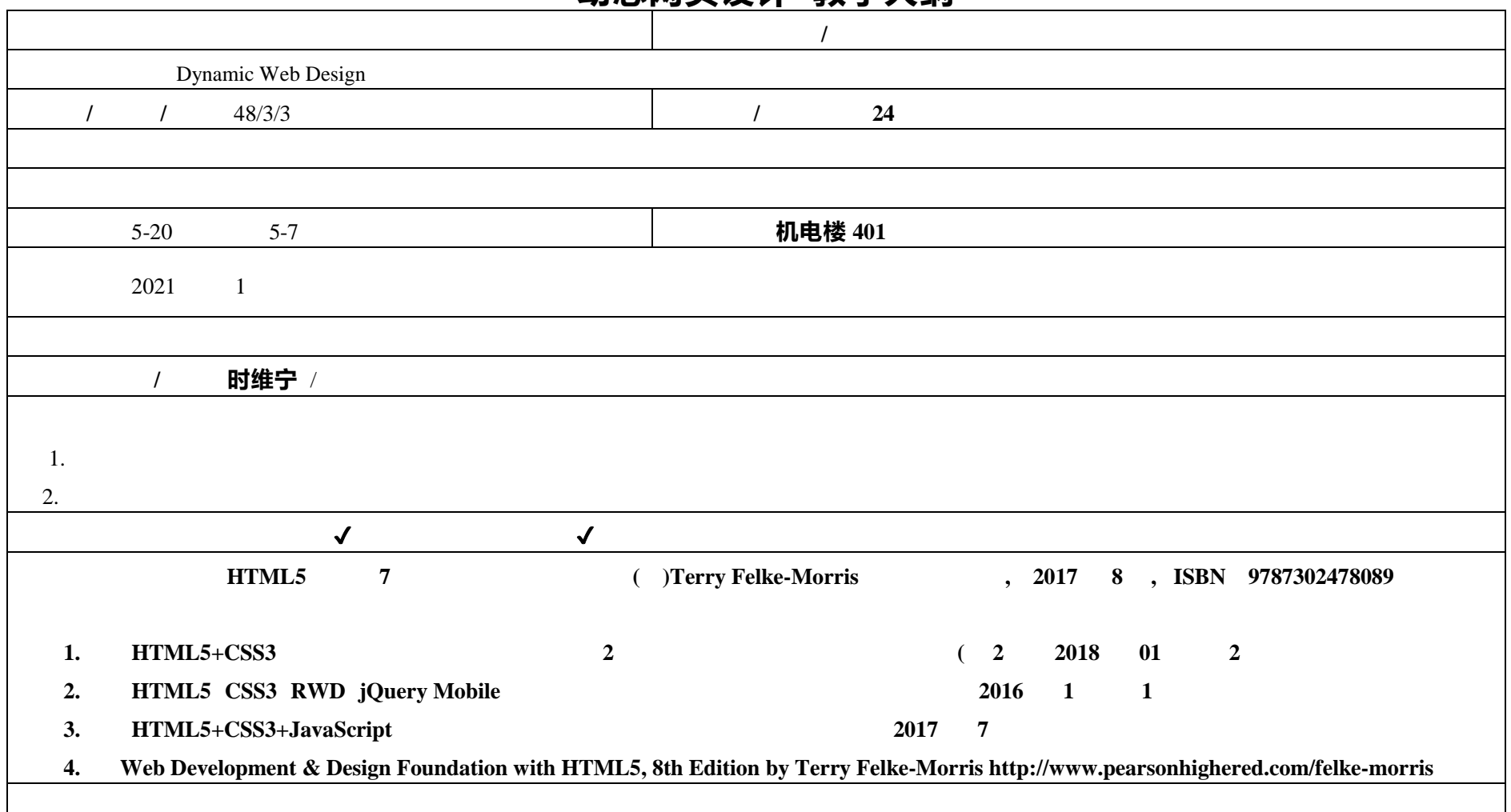

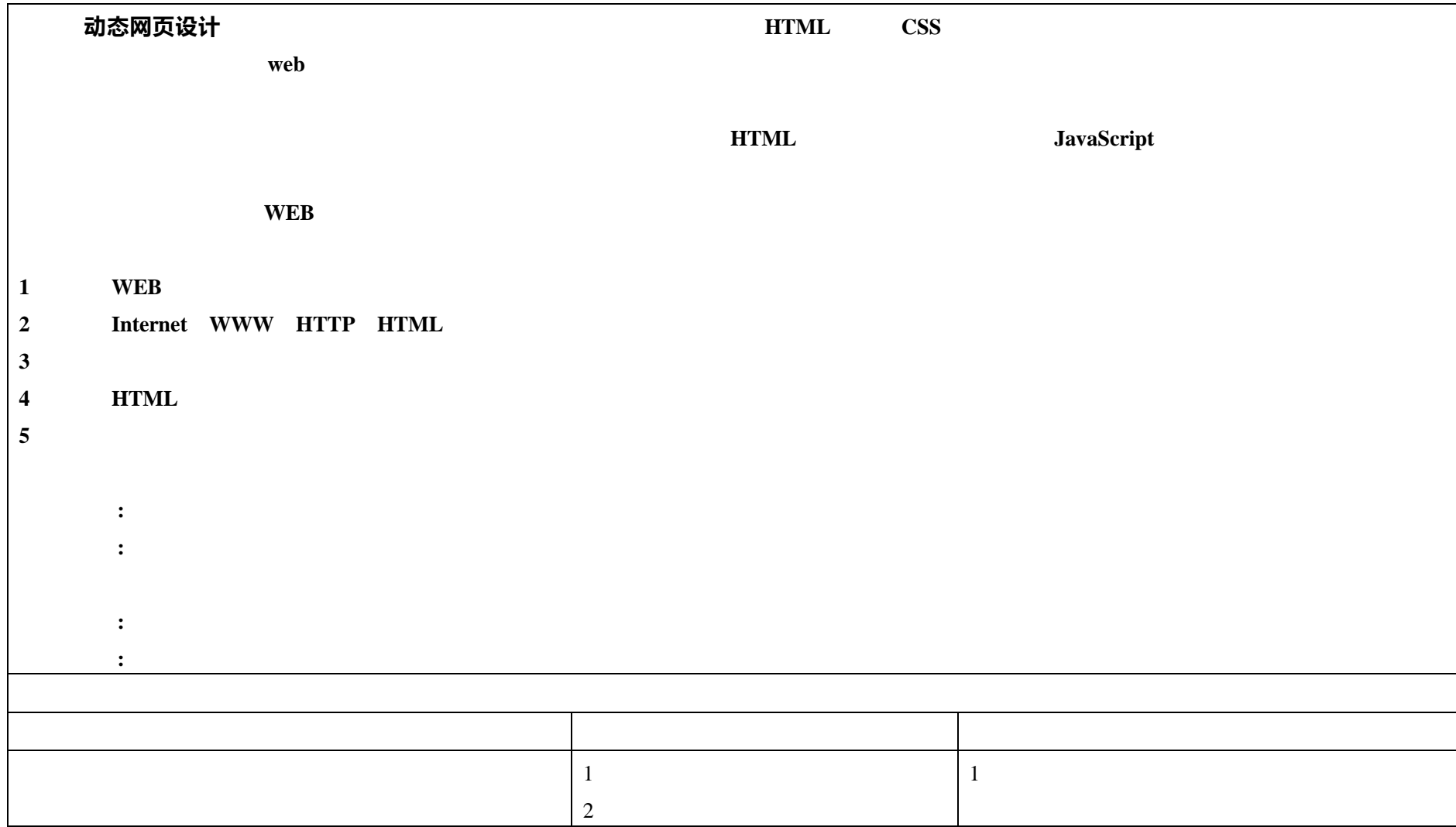

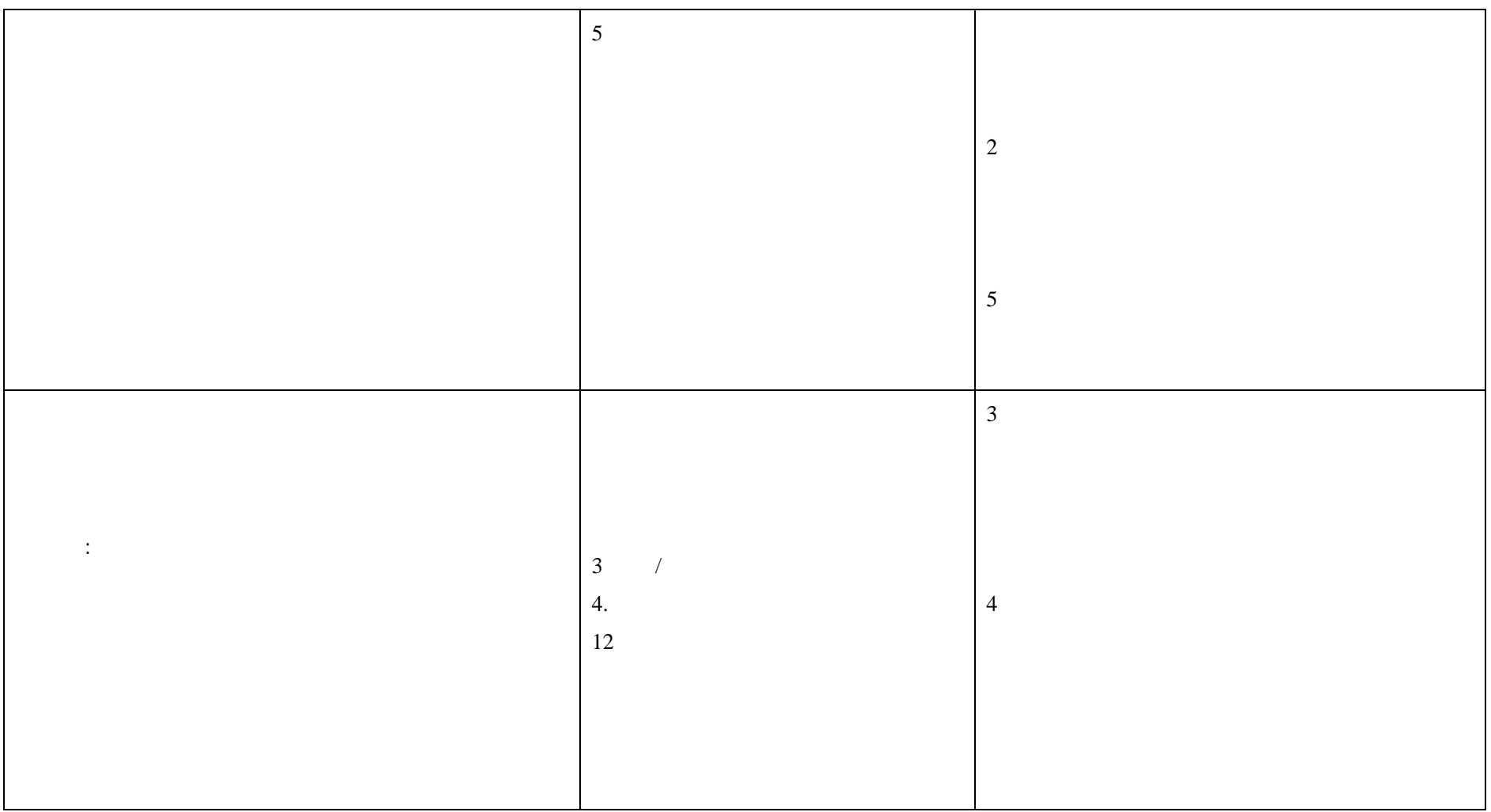

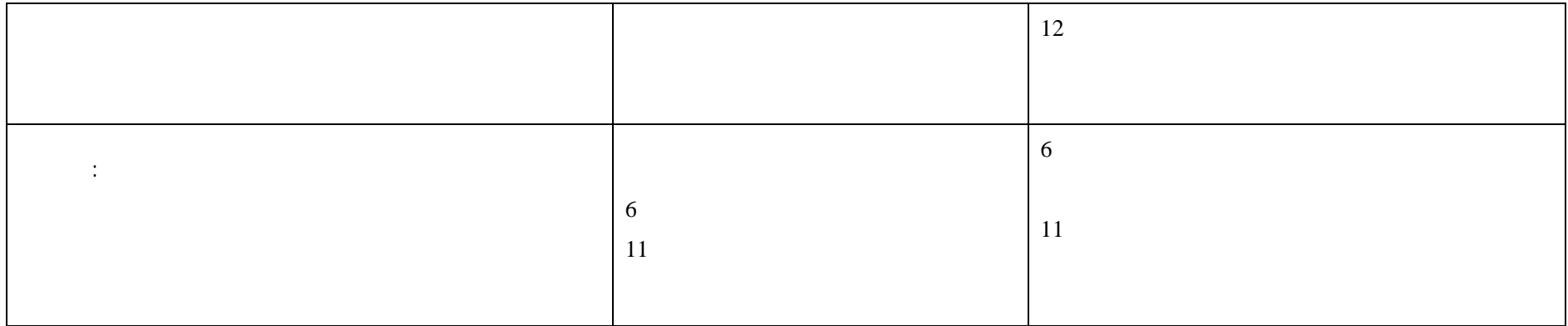

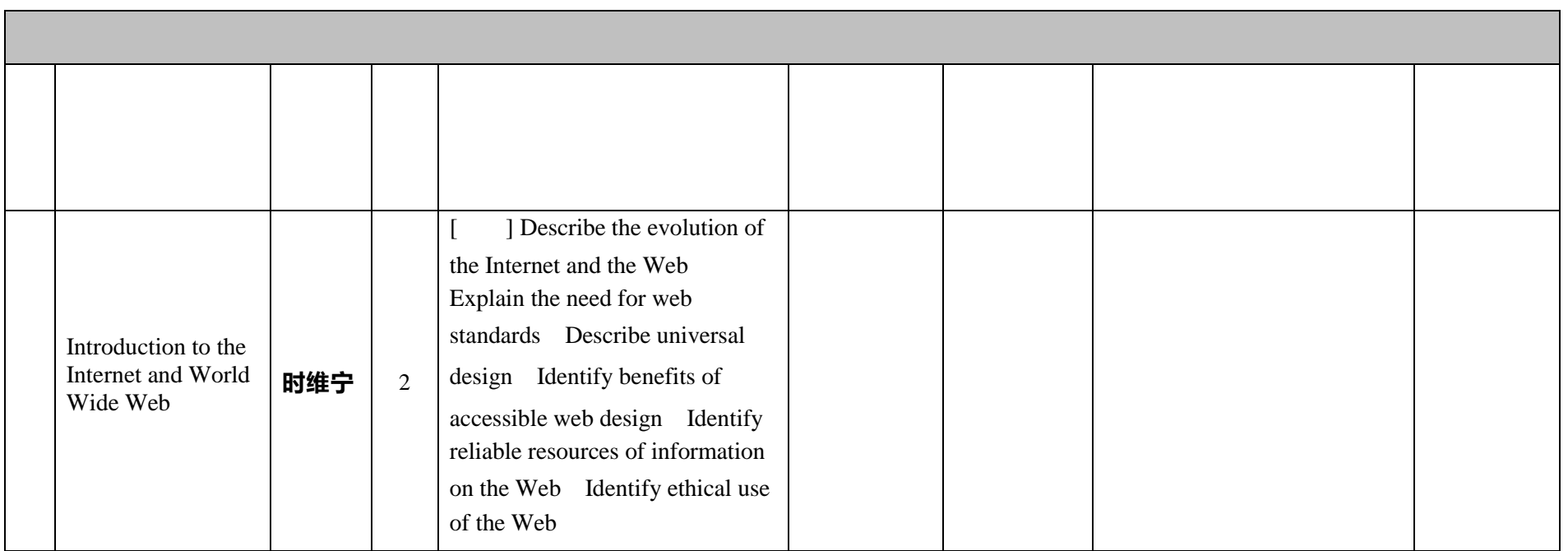

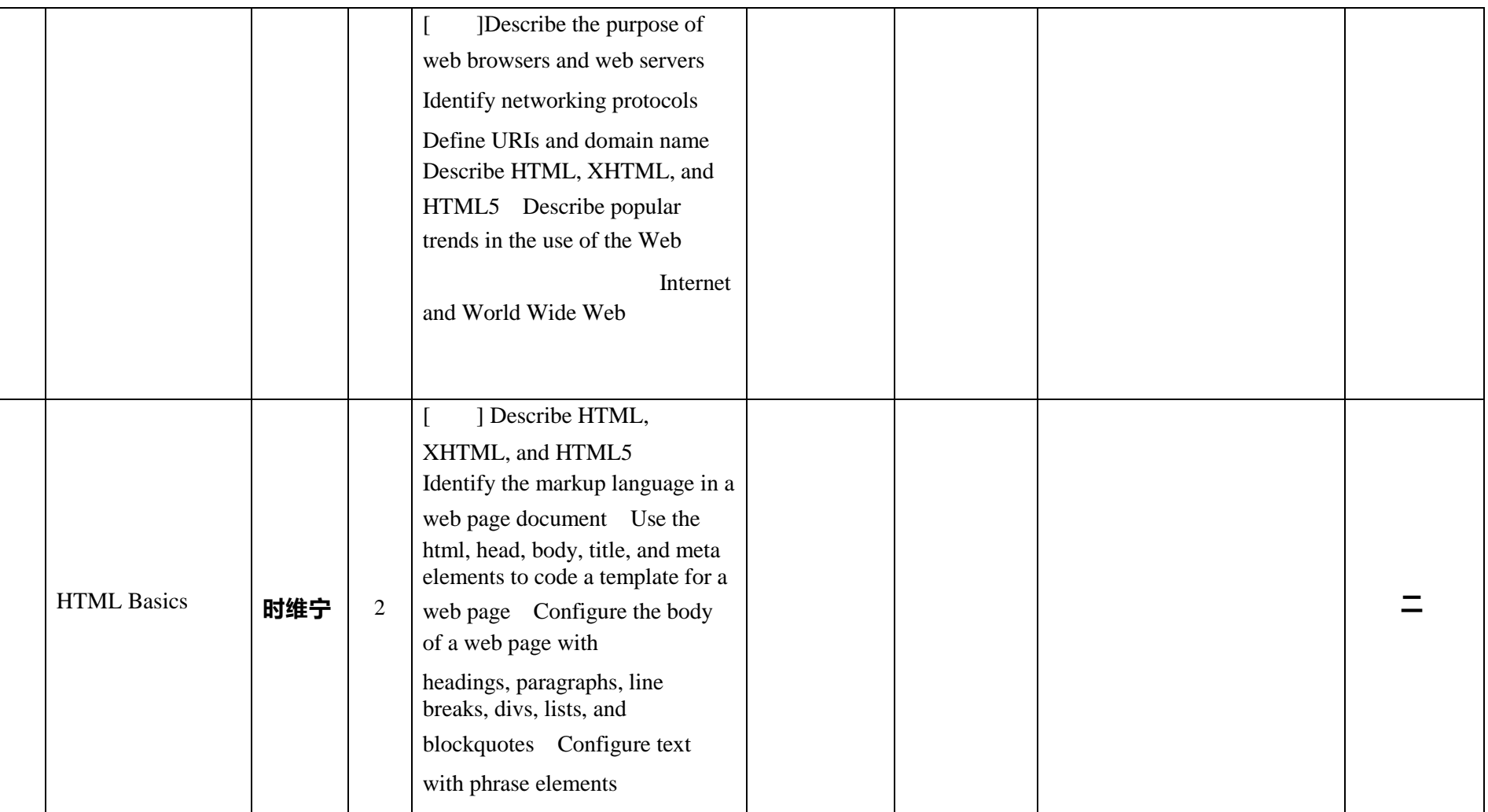

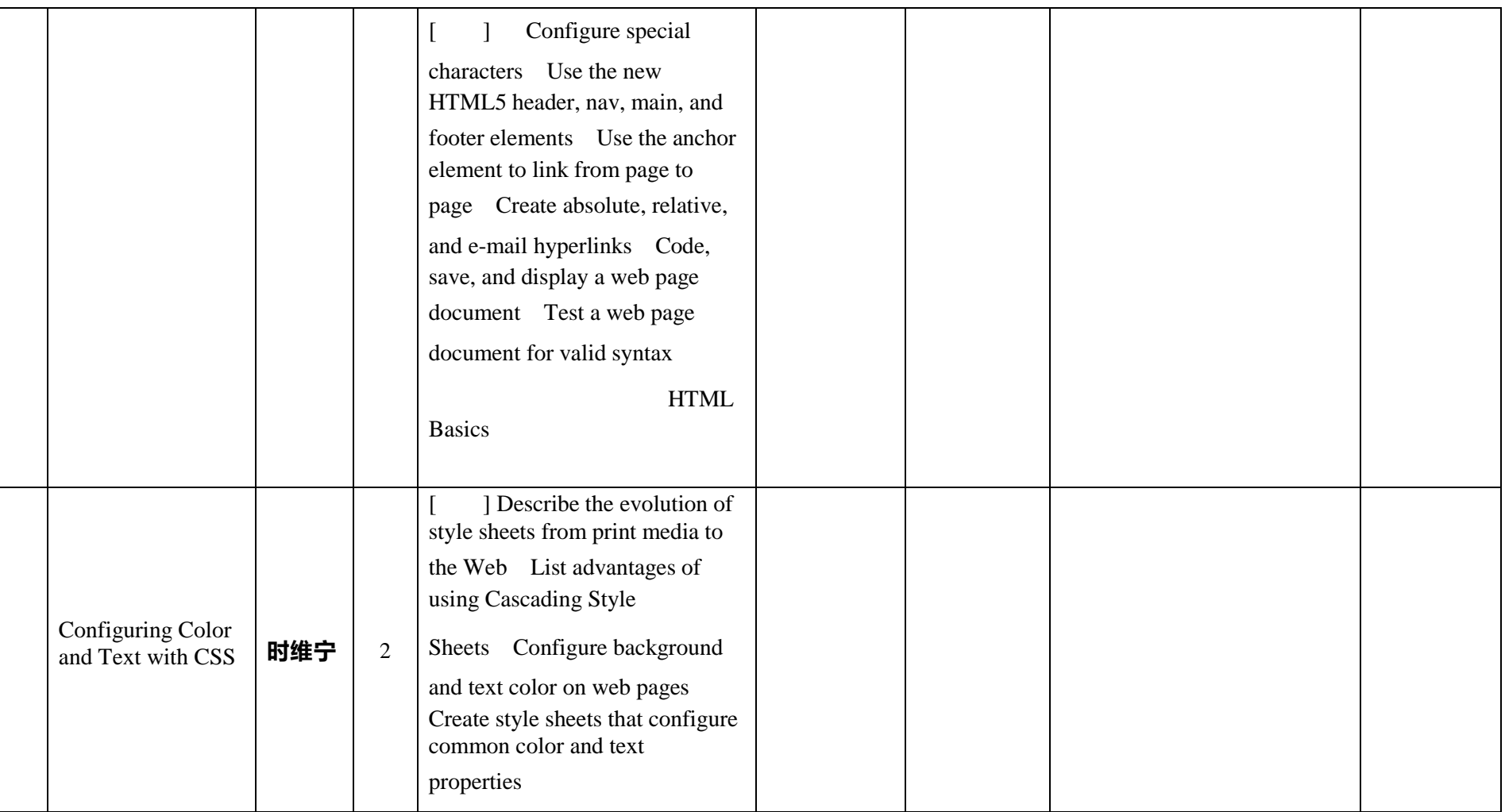

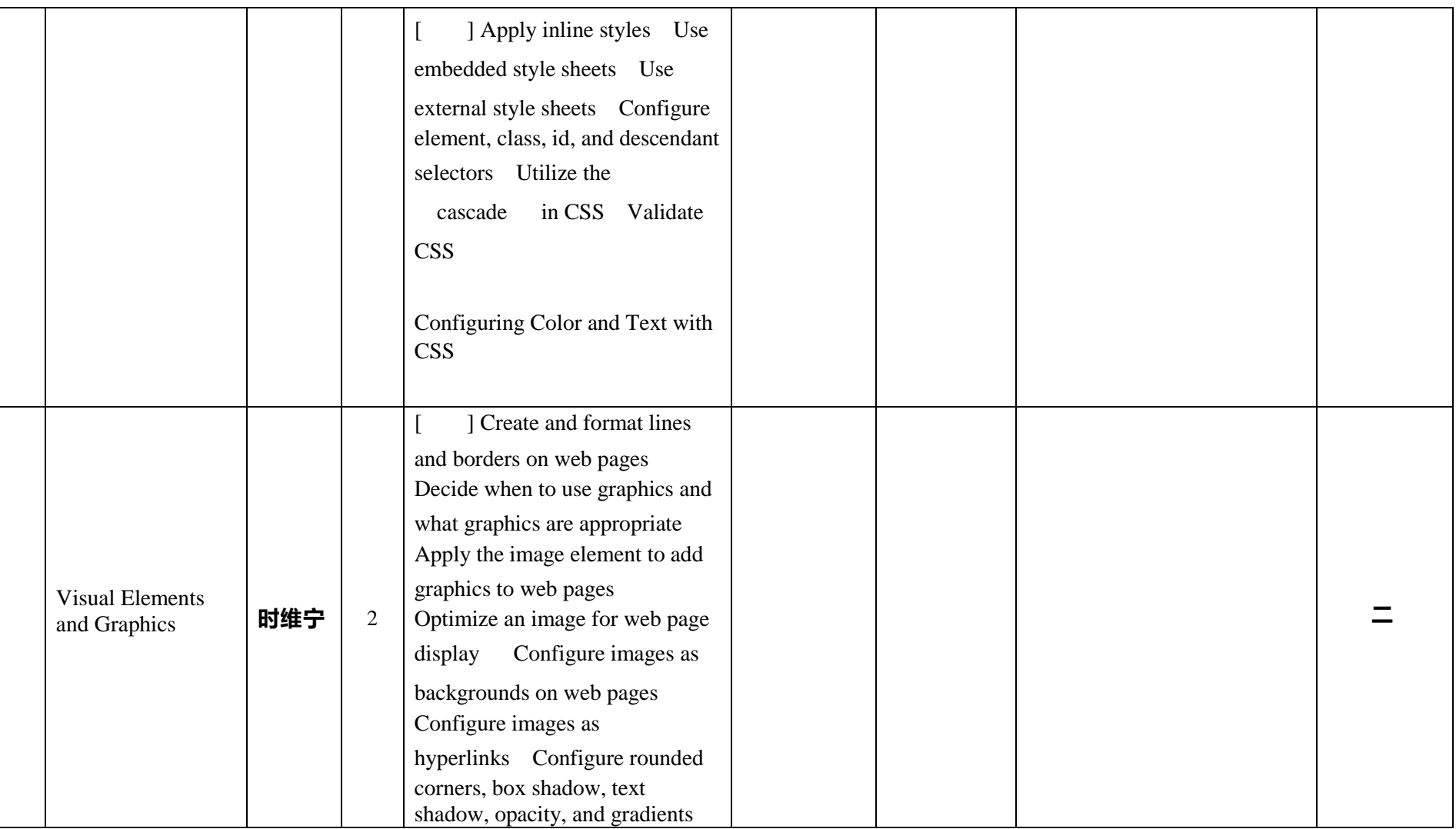

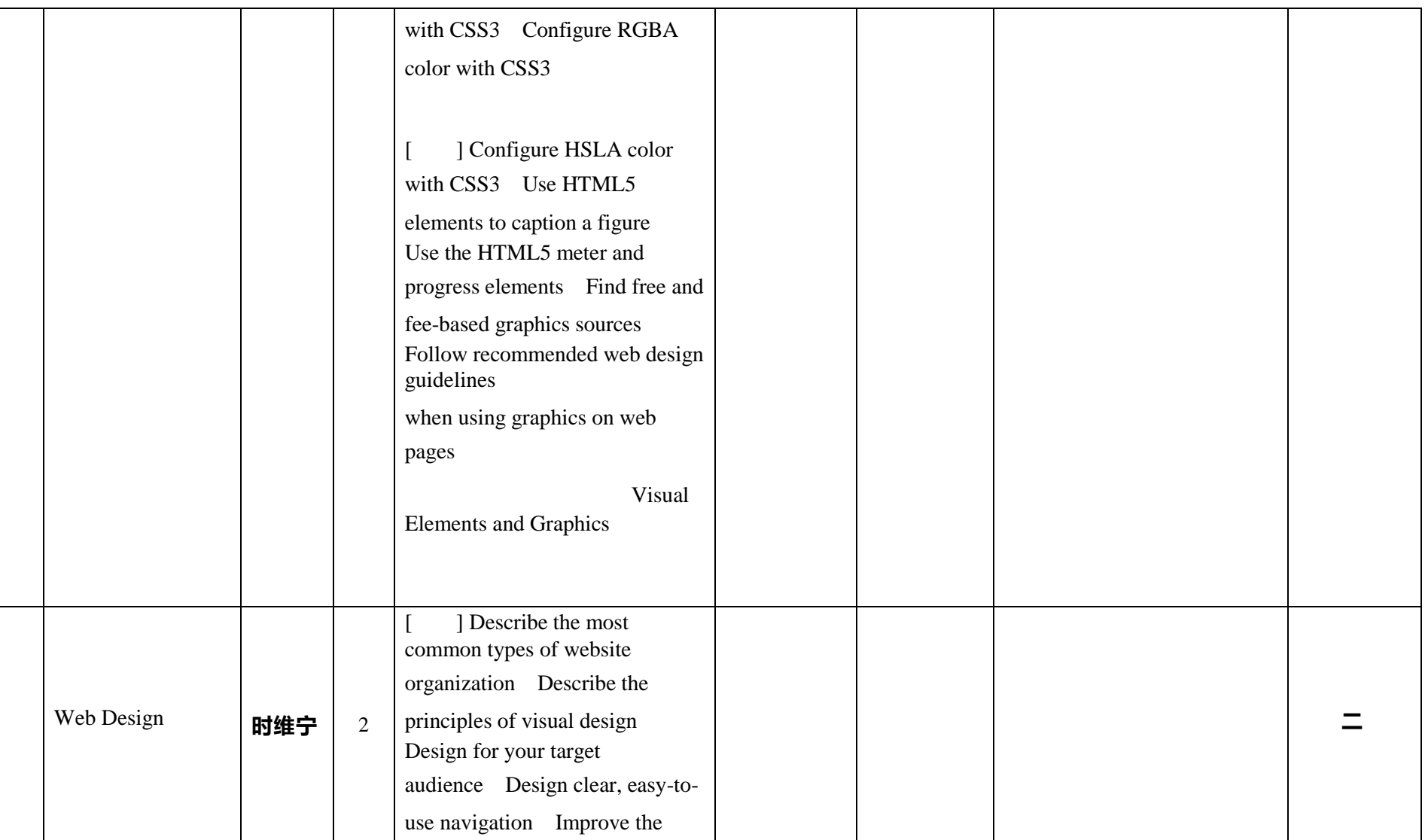

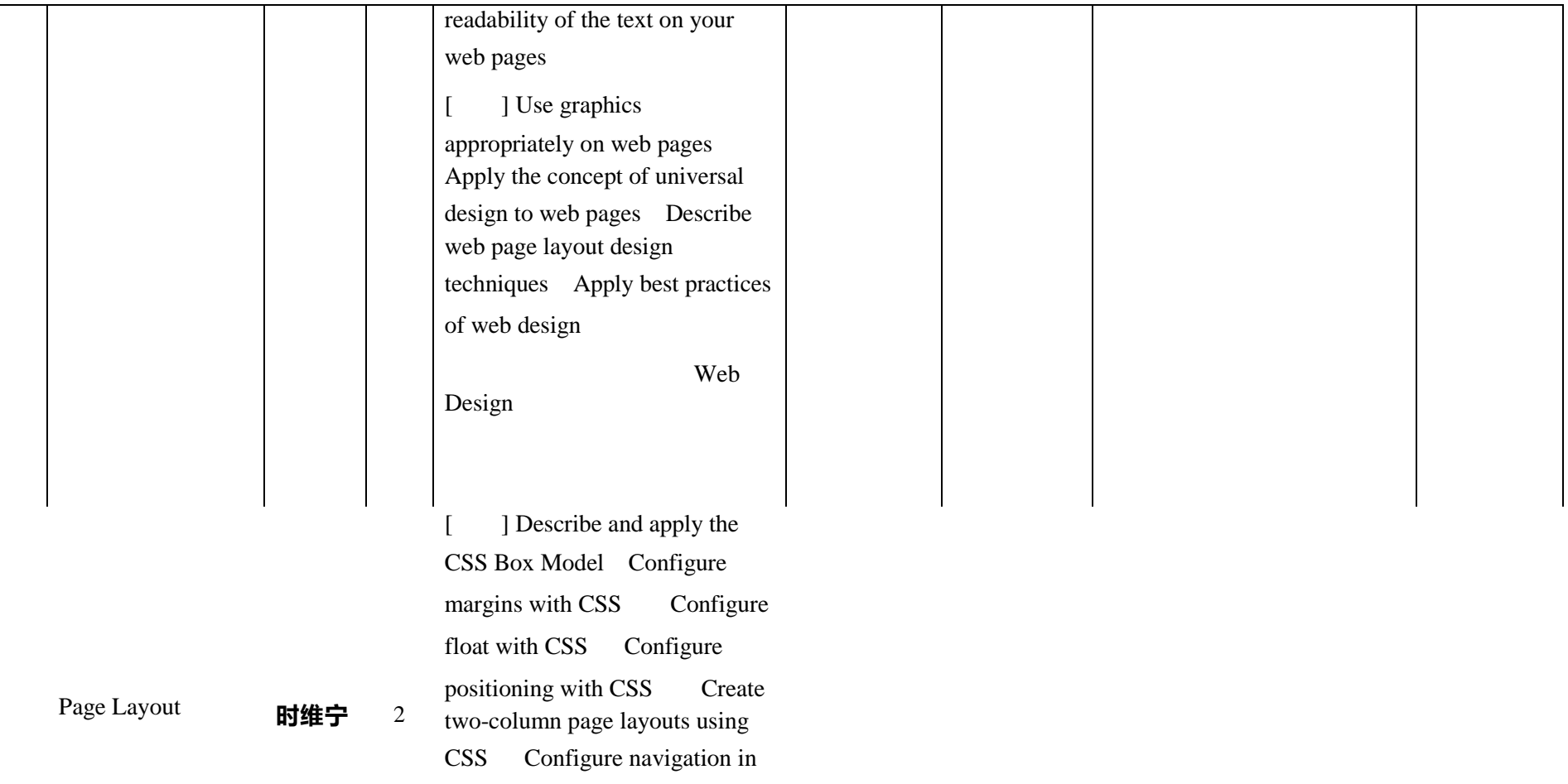

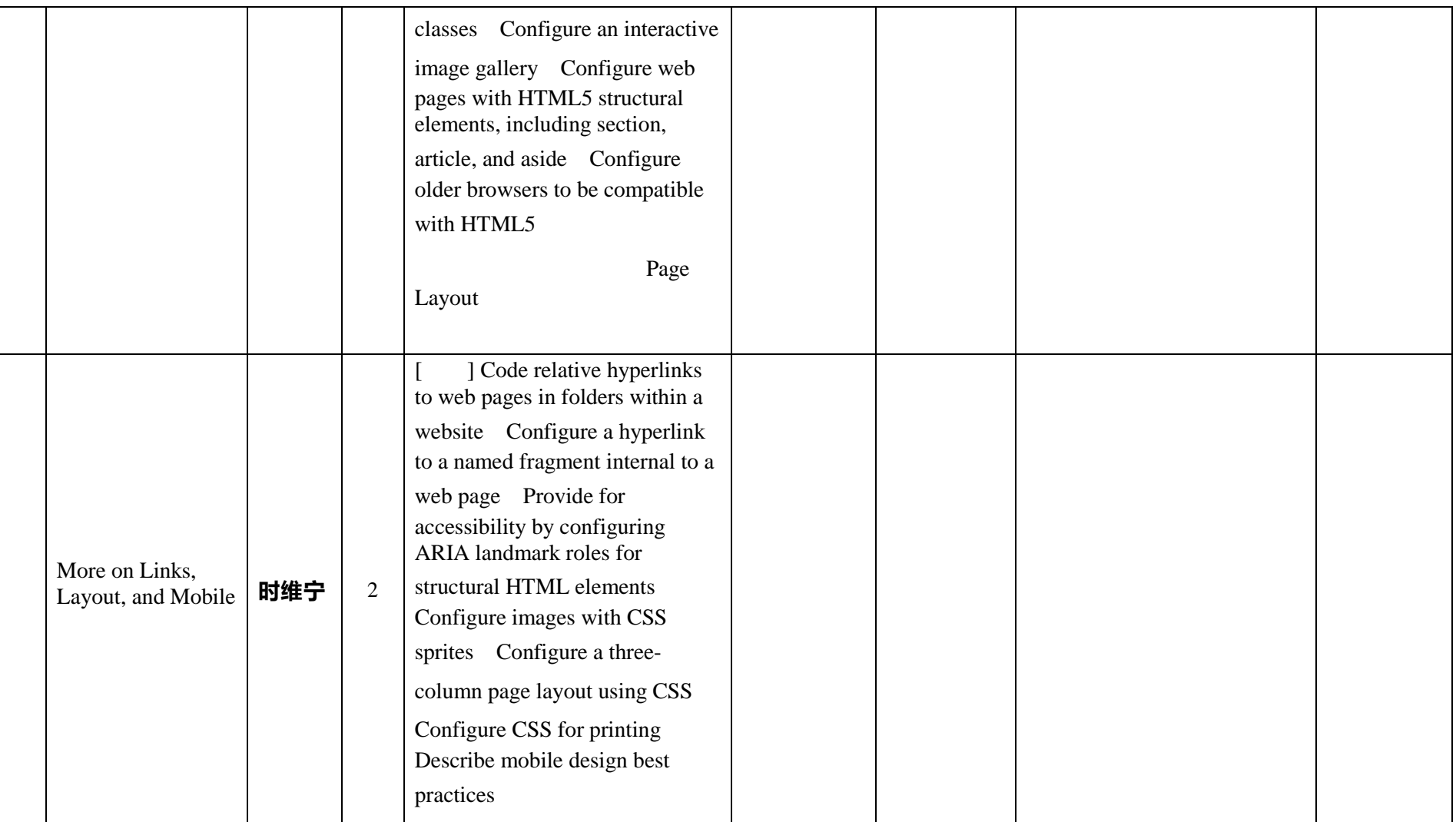

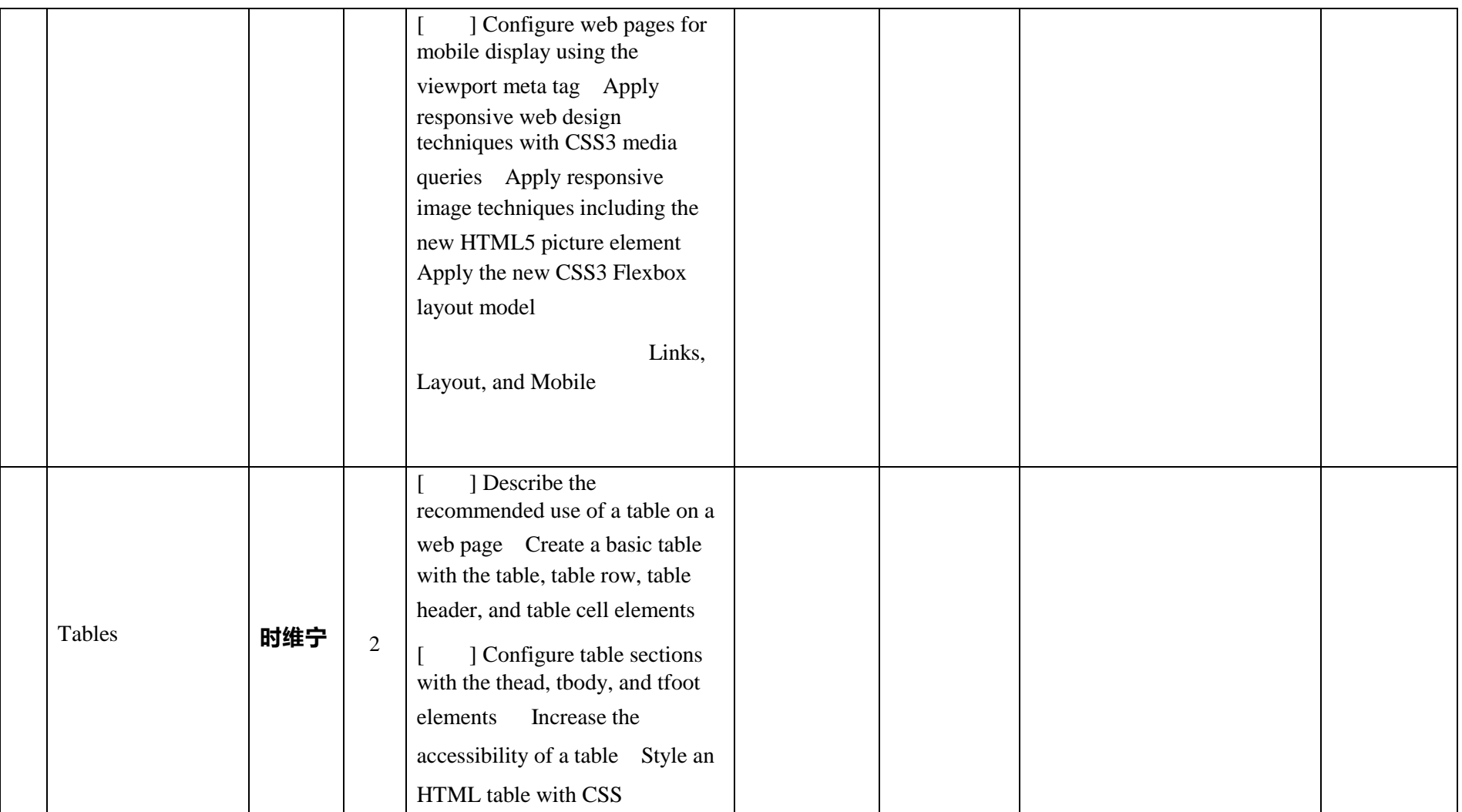

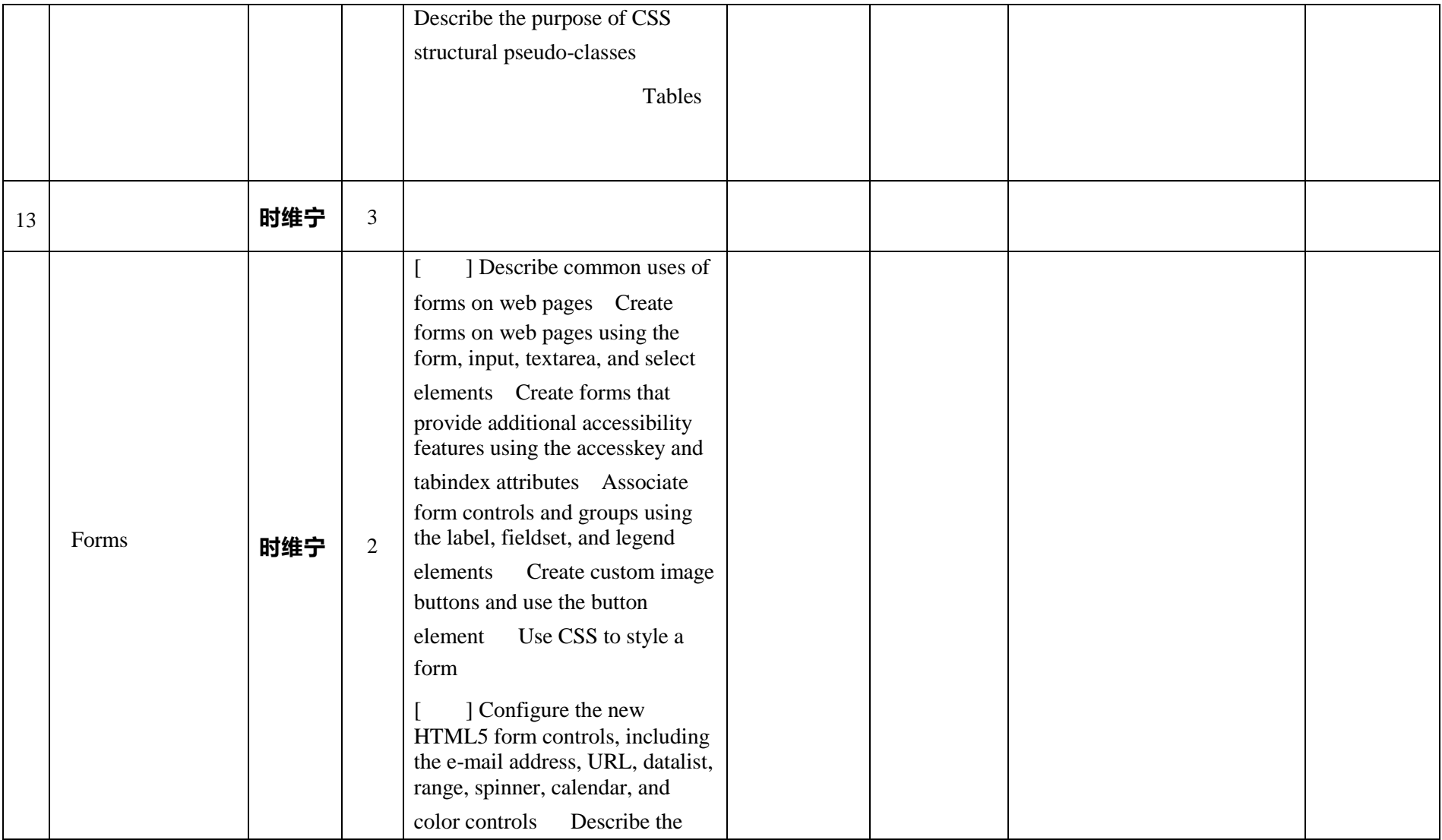

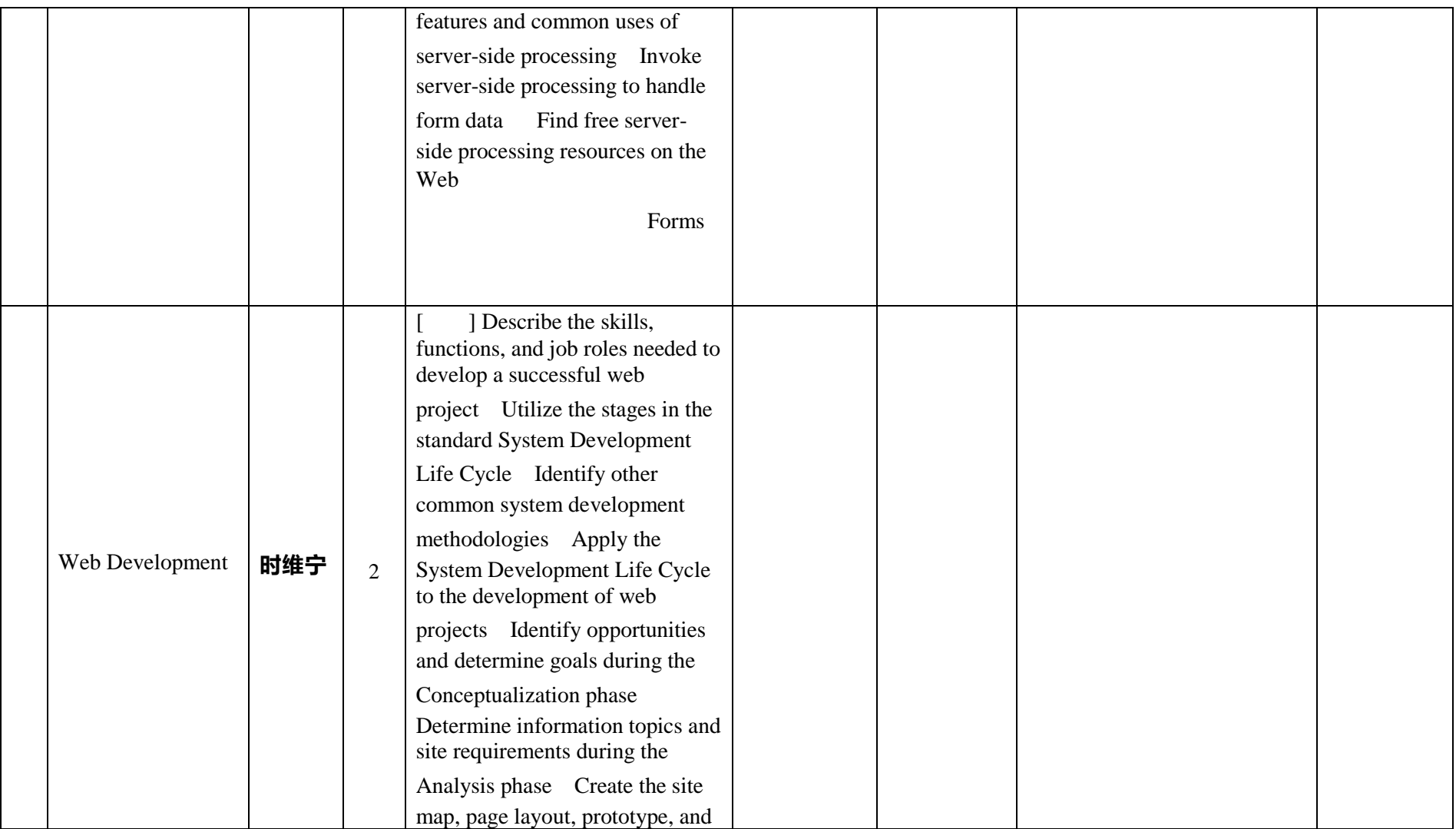

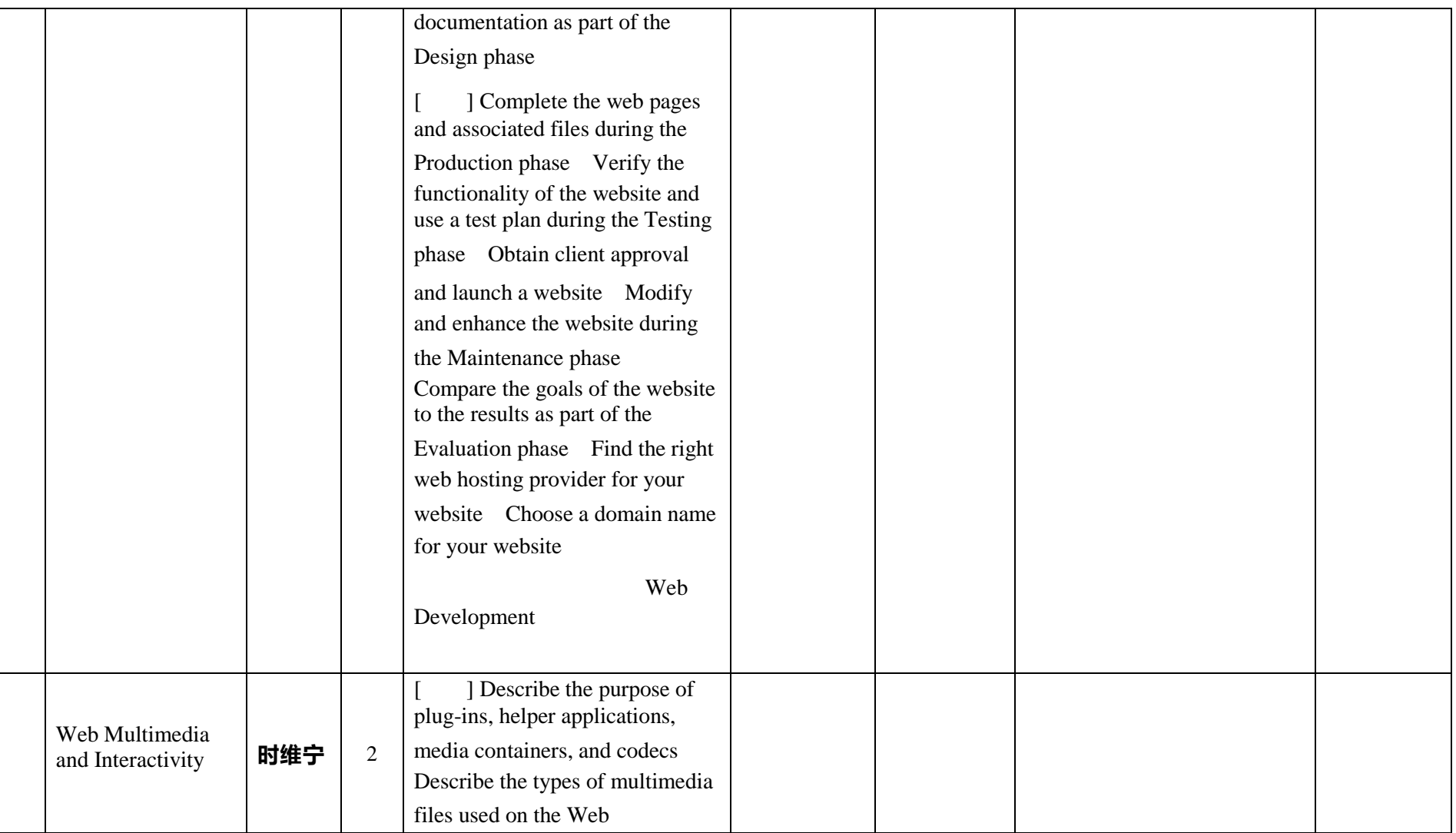

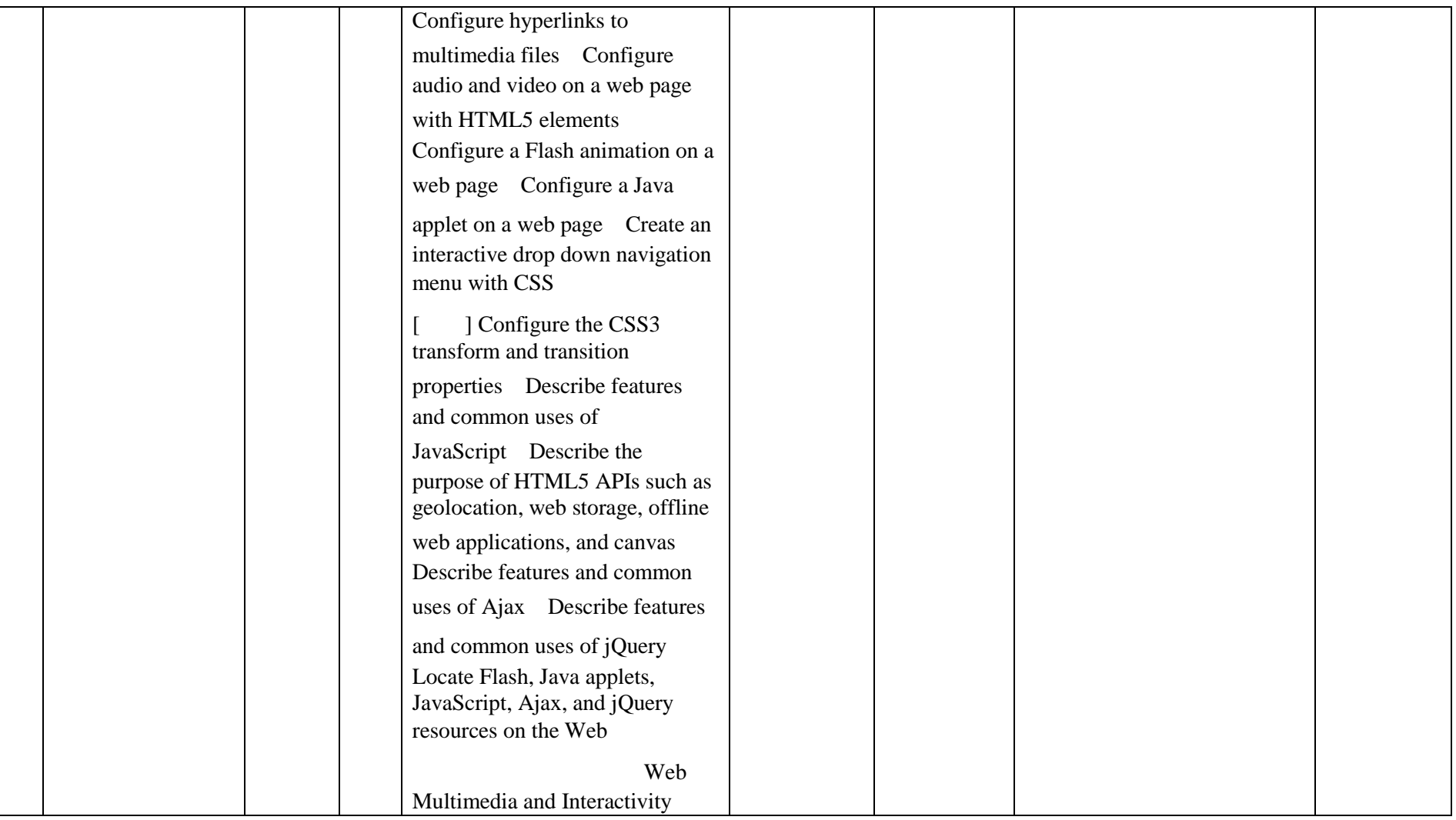

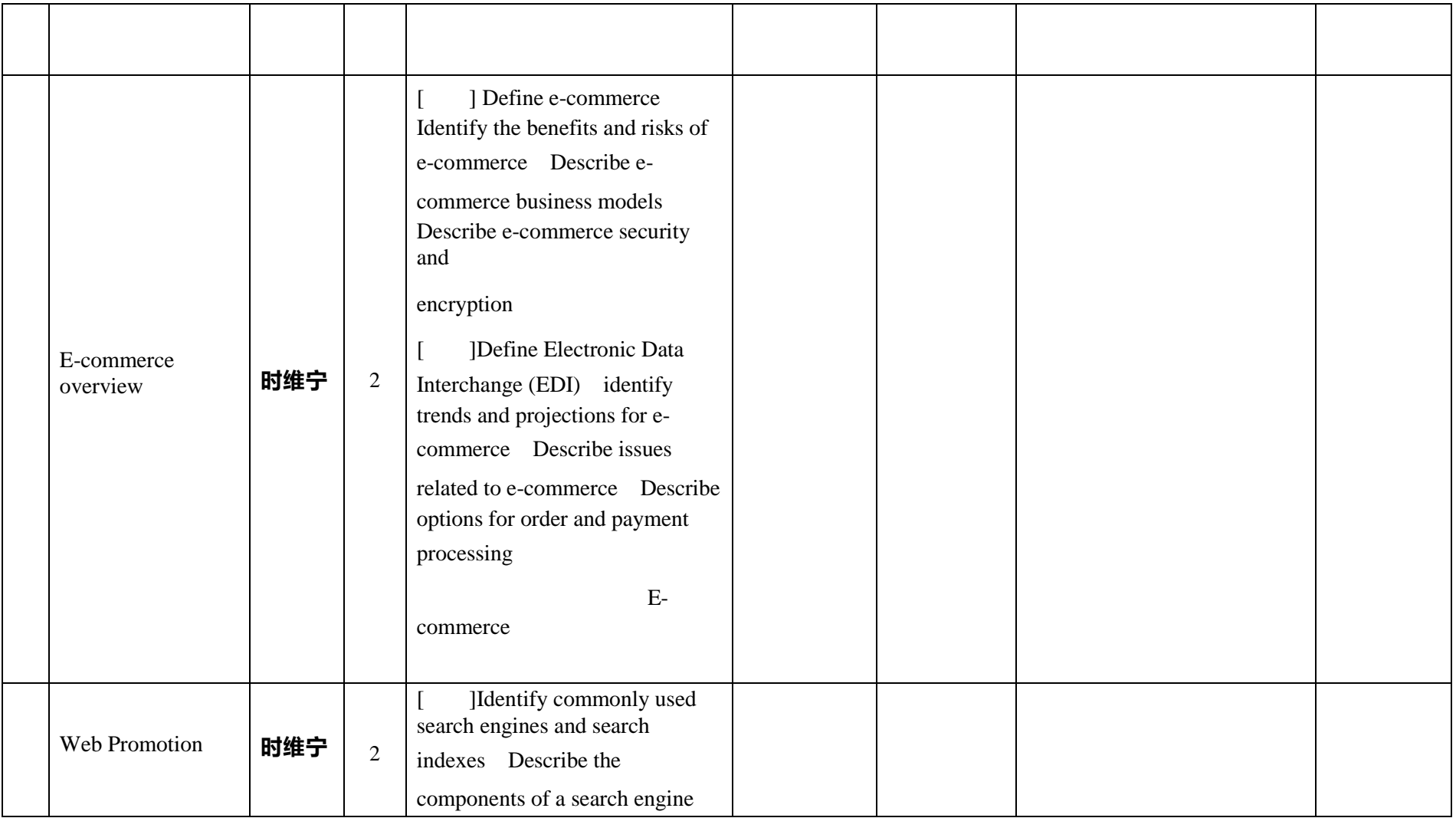

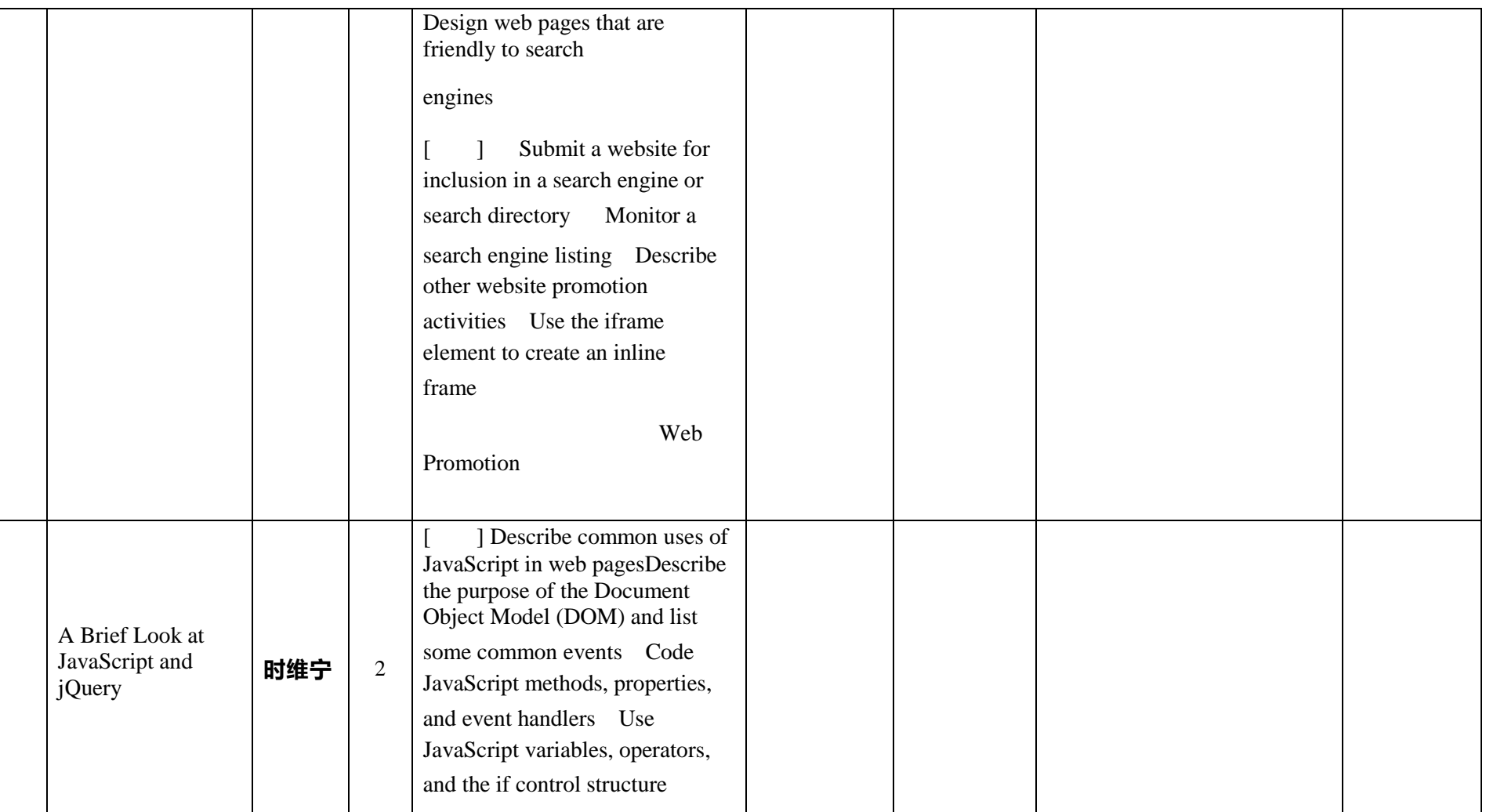

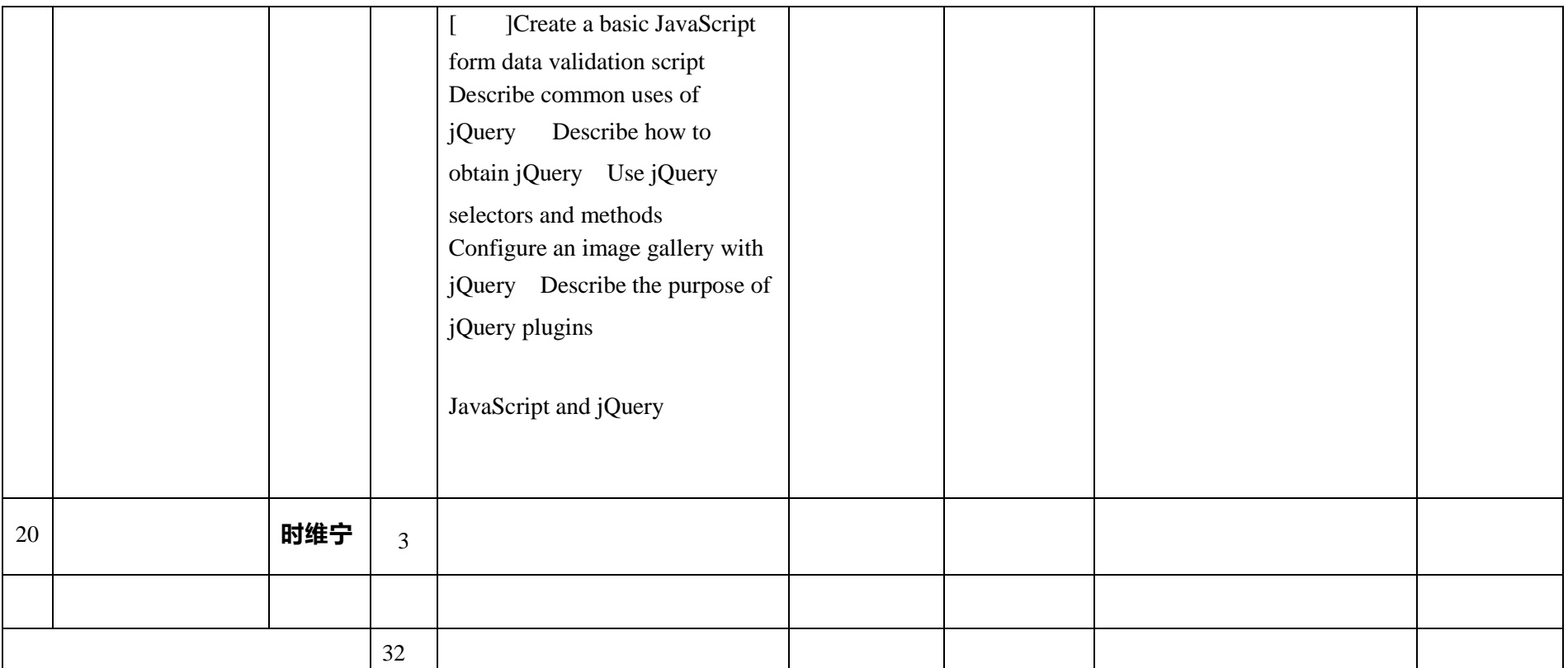

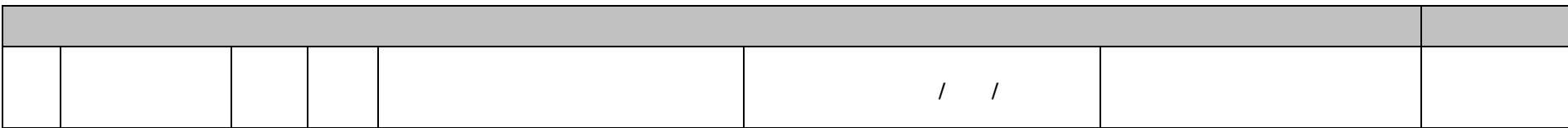

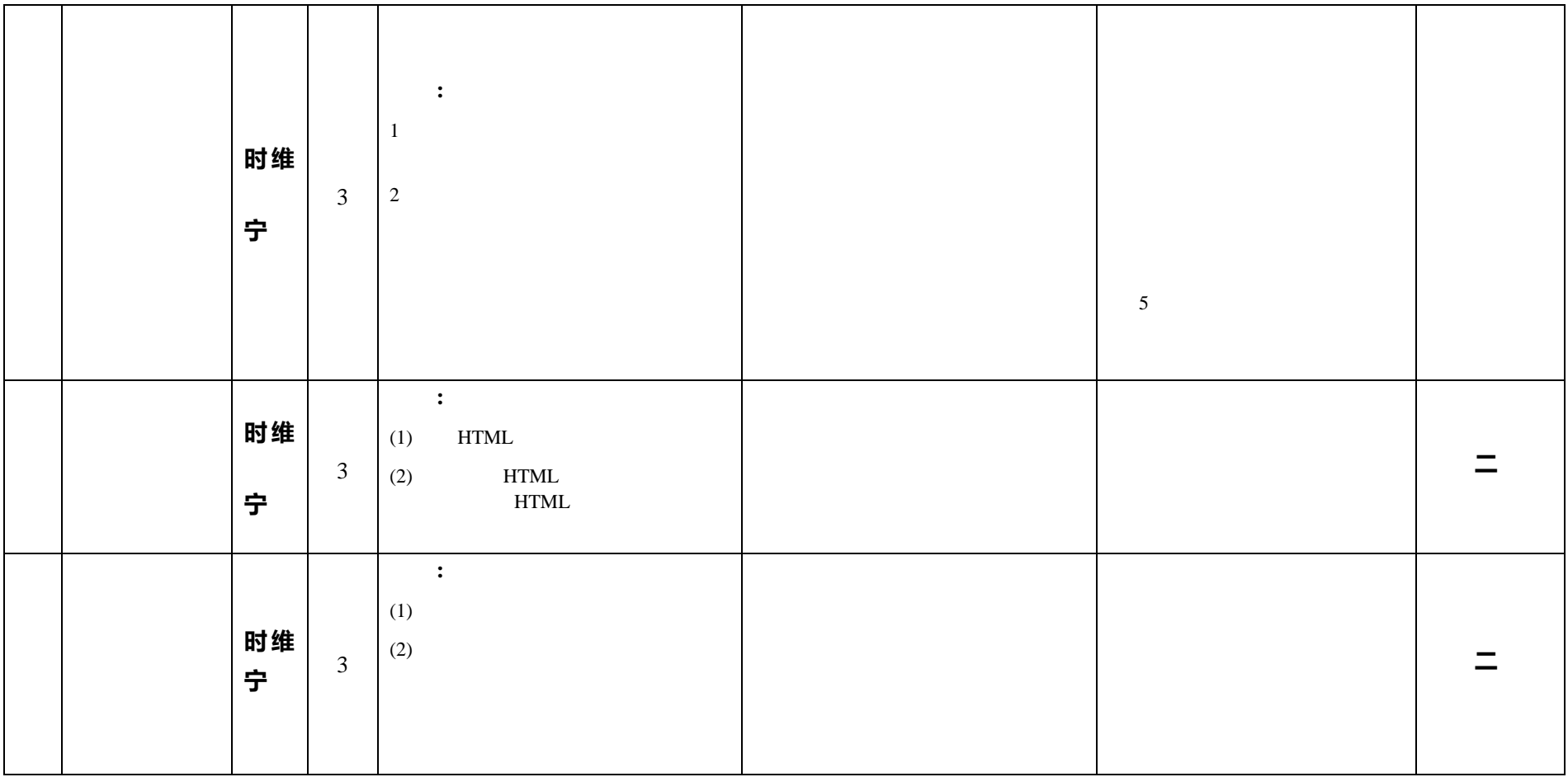

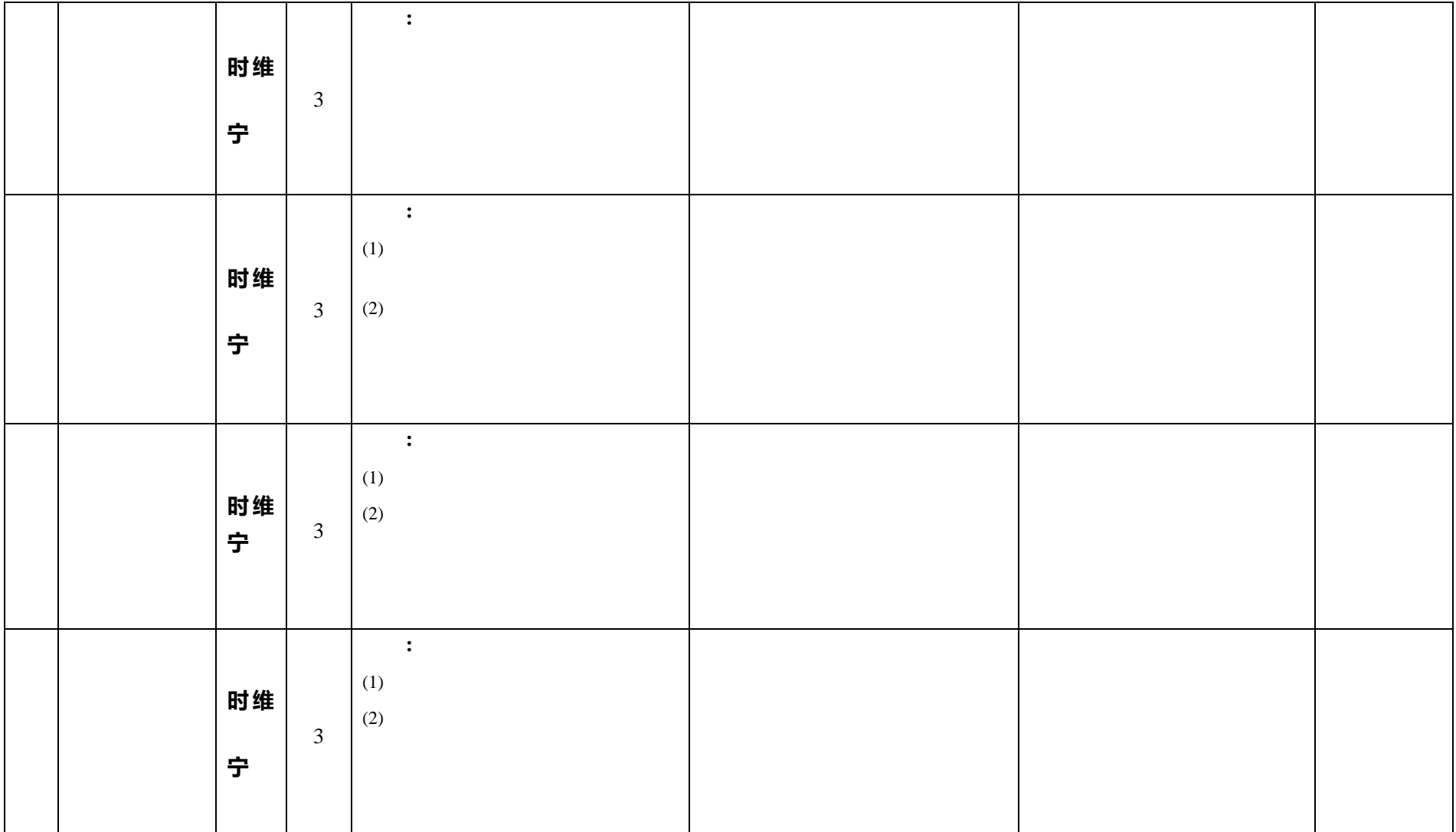

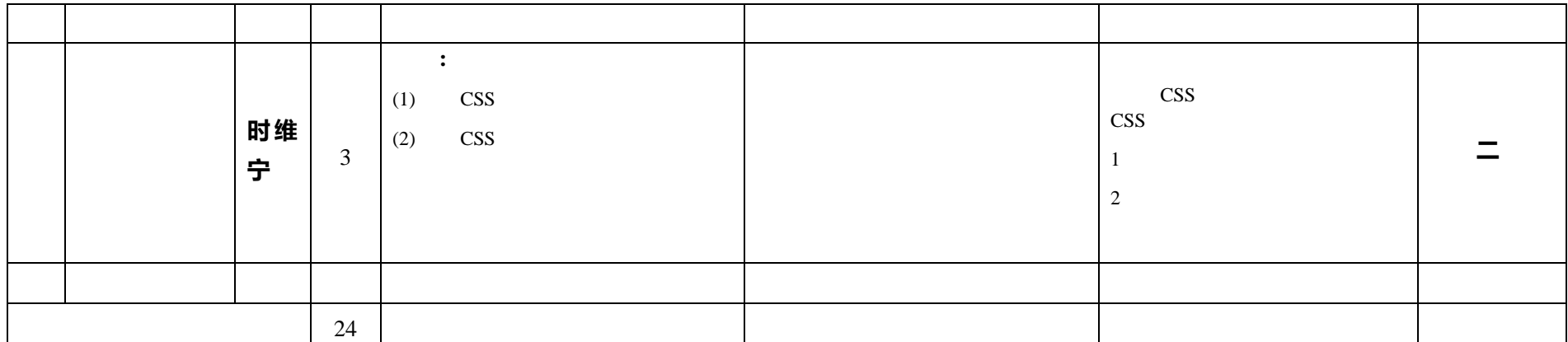

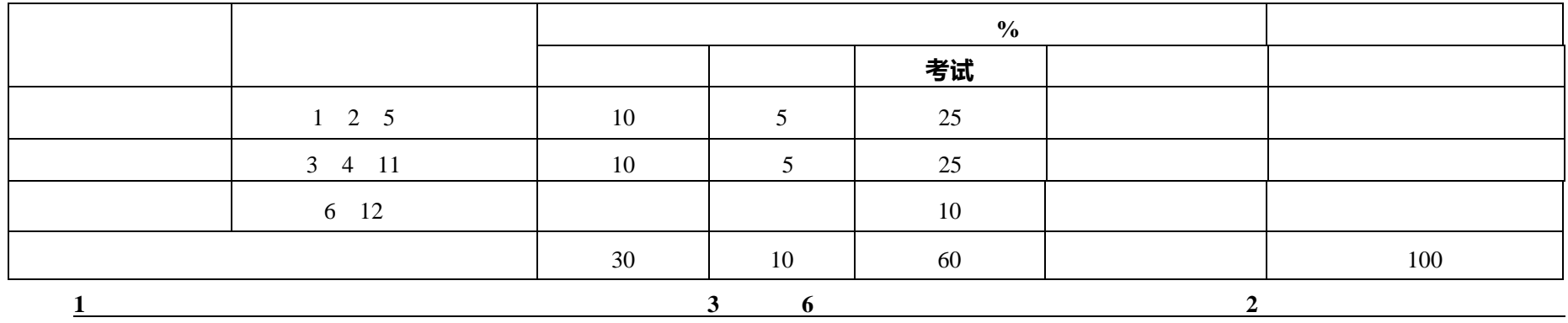

大纲编写时间:**2021** 年 **8** 月 **29** 日

21